## **Organigramm**

**A. Soltermann AG Bauunternehmung A. Soltermann AG Erdarbeiten**

**VR**

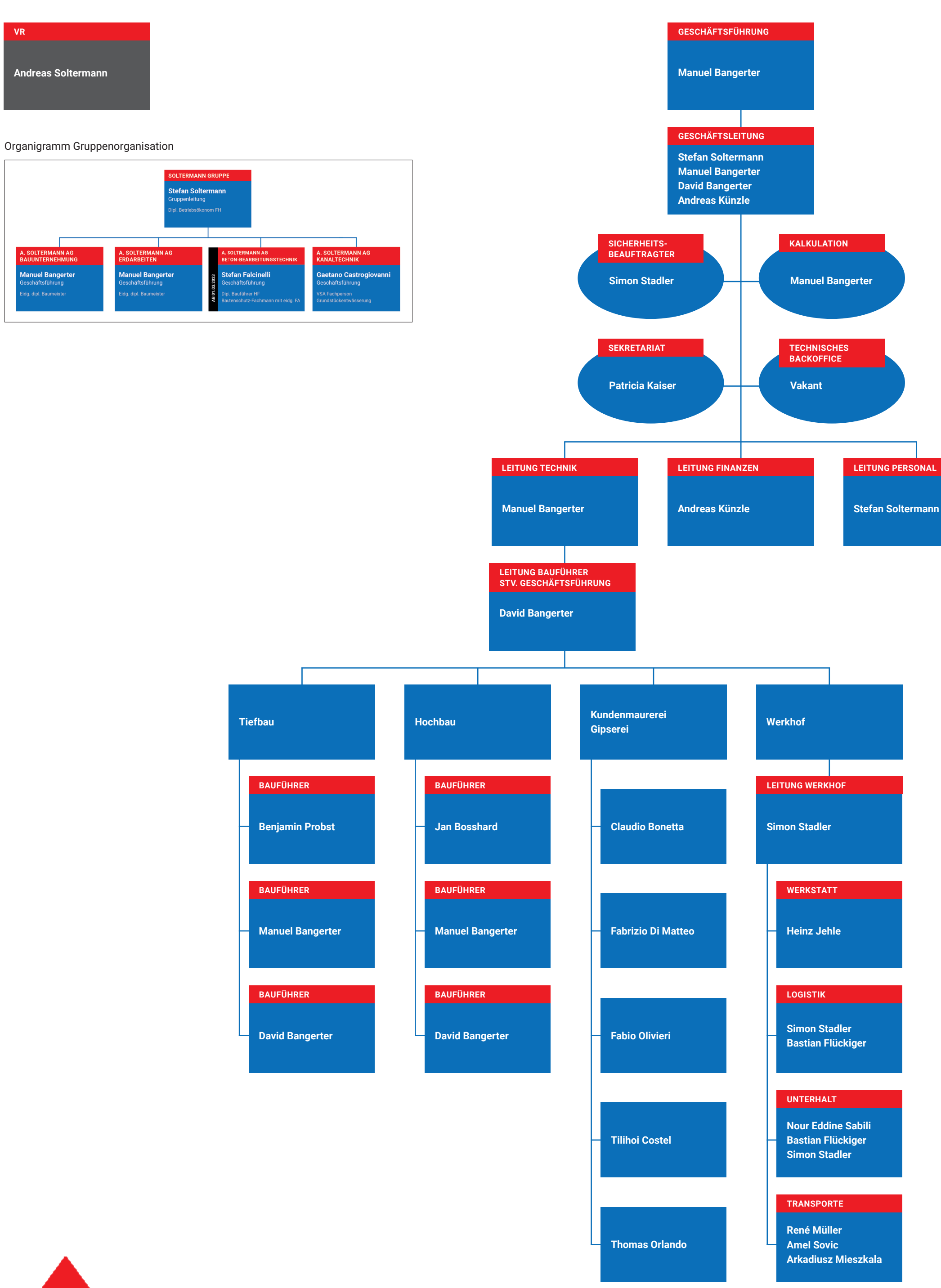

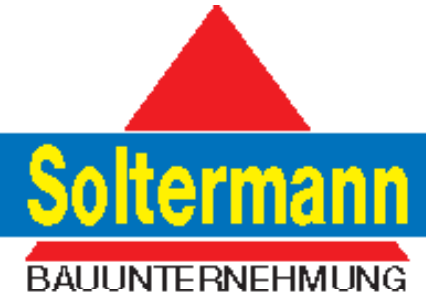

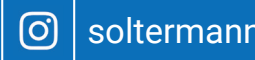

soltermann-ag.ch | f | soltermannag | © | soltermannag **#effizient #stark #nachhaltig**